Biuletyn Informacji Publictzanostwo Powiatowe w {yrardowie

Adres artyklu Bps://bip.powiat-zyrardowski.pl/artykul/elektroniczna [podawc](https://bip.powiat-zyrardowski.pl/artykul/elektroniczna-skrzynka-podawcza)za

## Elektroniczna Skrzynka Podawcza

[Elektroniczna skrzynka podawcza](https://epuap.gov.pl/wps/portal/strefa-klienta/katalog-spraw/profil-urzedu/2im948lpd3) e-PUAP adres: /2im948lpd3/SkrytkaESP

Elektroniczna Skrzynka Podawcza umo|liwia interesantom adresow Powiatowego w {yrardowie dokumentacji urz dowej, min podaD, wi innej dokumentacji, która jest opatrzona bezpiecznym podpisem e

Zgodnie z art. 3 pkt. 2 ustawy z dn. 10 wrze $[$ nia 2001 r. o podpis U. Nr 130 poz. 1450 z pózn. zm.) bezpieczny podpis elektroniczny

- 1.jest przyporz dkowany wyB cznie do osoby skBadaj cej ten po
- 2.jest sporz dzany za pomoc podlegaj cych wyB cznej kontroli o podpis elektroniczny bezpiecznych urz dzeD sBu| cych do skB elektronicznego i danych sBu| cych do skBadania podpisu elel
- 3.jest powi zany z danymi, do których zostaB doB czony, w taki jakakolwiek pózniejsza zmiana tych danych jest rozpoznawaln

Wszystkich zainteresowanych korzystaniem z usBug drog elektro prowadzonych za pomoc powszechnie dost pnych narz dzi teleinf zapraszamy na stron

[http://epuap.gov.pl/wps/po](http://epuap.gov.pl/wps/portal/epuap)rtal/edpuzappoznania si z informacjami dotycz cymi tego sposobu komunikowania i zaBatwiania spraw urz

Aby skorzysta z Elektronicznej Skrzynki Podawczej, nale|y:

- 1.zaBo|y bezpBatne konto u|ytkownika na elektronicznej Platfo Administracji Publicznej (e-PUAP), po**ldt tapd://ess.pe.una.gov.vg**wov.pl/
- 2.zlokalizowa Starostwo Powiatowe w {yrardowie w portalu e-PI
- 3.wypeBni wniosek do Starostwa Powiatowego w {yrardowie na Elektronicznego Urz du Podawczego (na stronie e-PUAP), lub dokument z bezpiecznym podpisem weryfikowanym za pomoc w

kwalifikowanego certyfikatu w formacie Xades-Bes.

- Akceptowane formaty dokumentów doB czanych jako zaB cznik d doc, docx, rtf, odt, txt, ods, pdf, png, jpg (jpeg), svg, tif (tiff), x - Maksymalny rozmiar dokumentu elektronicznego wraz z zaB czni dor czenia za pomoc elektronicznej skrz pn MiB podawczej:

- Dlaisma ogólnegozmiar wszystkich zaB czników15n0 a MsB imum

ZaB czniki zawieraj ce inne ni| akceptowane typy plików b d auto odrzucane przez system i nie zostan rozpatrzone.

Wymogi korzystania z usBug za po[rednictwem Internetu szczegóE Rozporz dzenie Prezesa Rady Ministrów z dnia 29 wrze[nia 2005 warunków organizacyjno-technicznych dor czania dokumentów ele podmiotom publicznym (Dz. U. Nr 200, poz. 1651).

## Metryczka

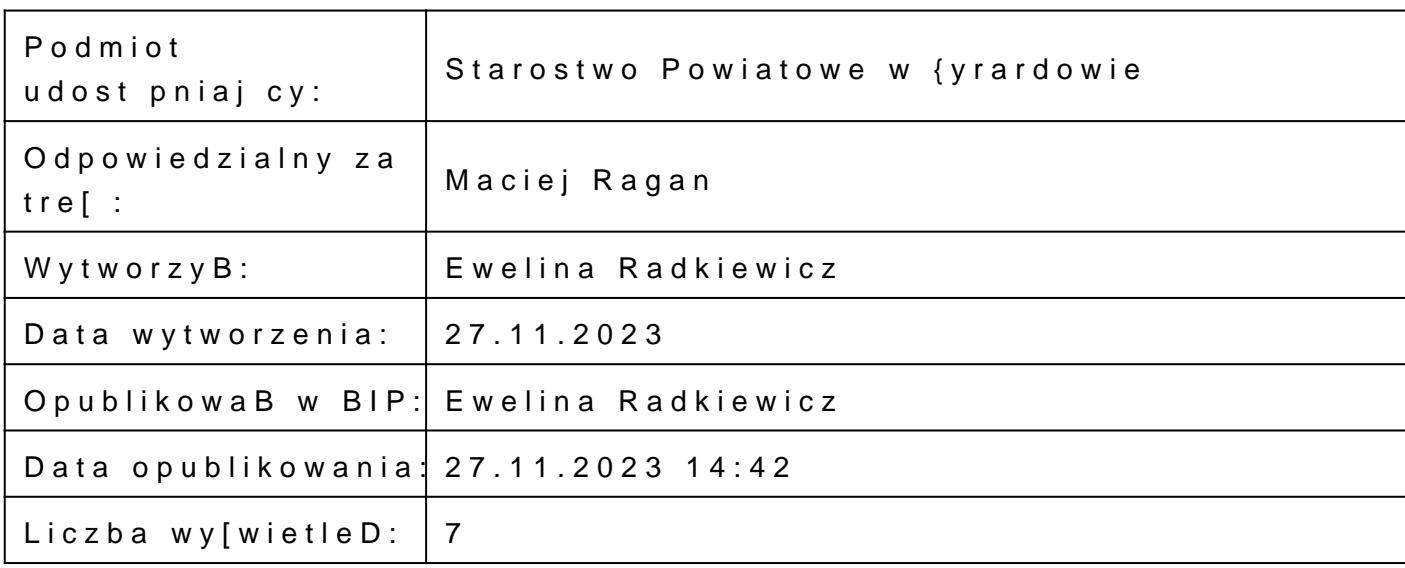